### **Liebe Kolleginnen und Kollegen,**

anbei nochmals die wichtigsten Punkte zur TIS-Eingabe hinsichtlich der Freigabe durch den GPR und die Checkliste. Der TIS-Datenbankauszug erfolgt immer zu den folgenden Zeitpunkten: 1. Mai und 1. November mit dem Ziel, im jeweils darauffolgenden Monat die Veranstaltungen für den Katalog und die Anmeldung frei zu geben.

Alle aktuellen Unterlagen finden Sie immer auch hier: Ims.lernen.hamburg

> MA-Qualifizierung > Rund um TIS. (https://lms.lernen.hamburg/course/view.php?id=13303&section=14)

Herzliche Grüße!

#### *Hanne Teßmer*

Telefon: (040) 428 842 505 E-Mail: hanne.tessmer@li-hamburg.de

## **TIS EINGABE\***

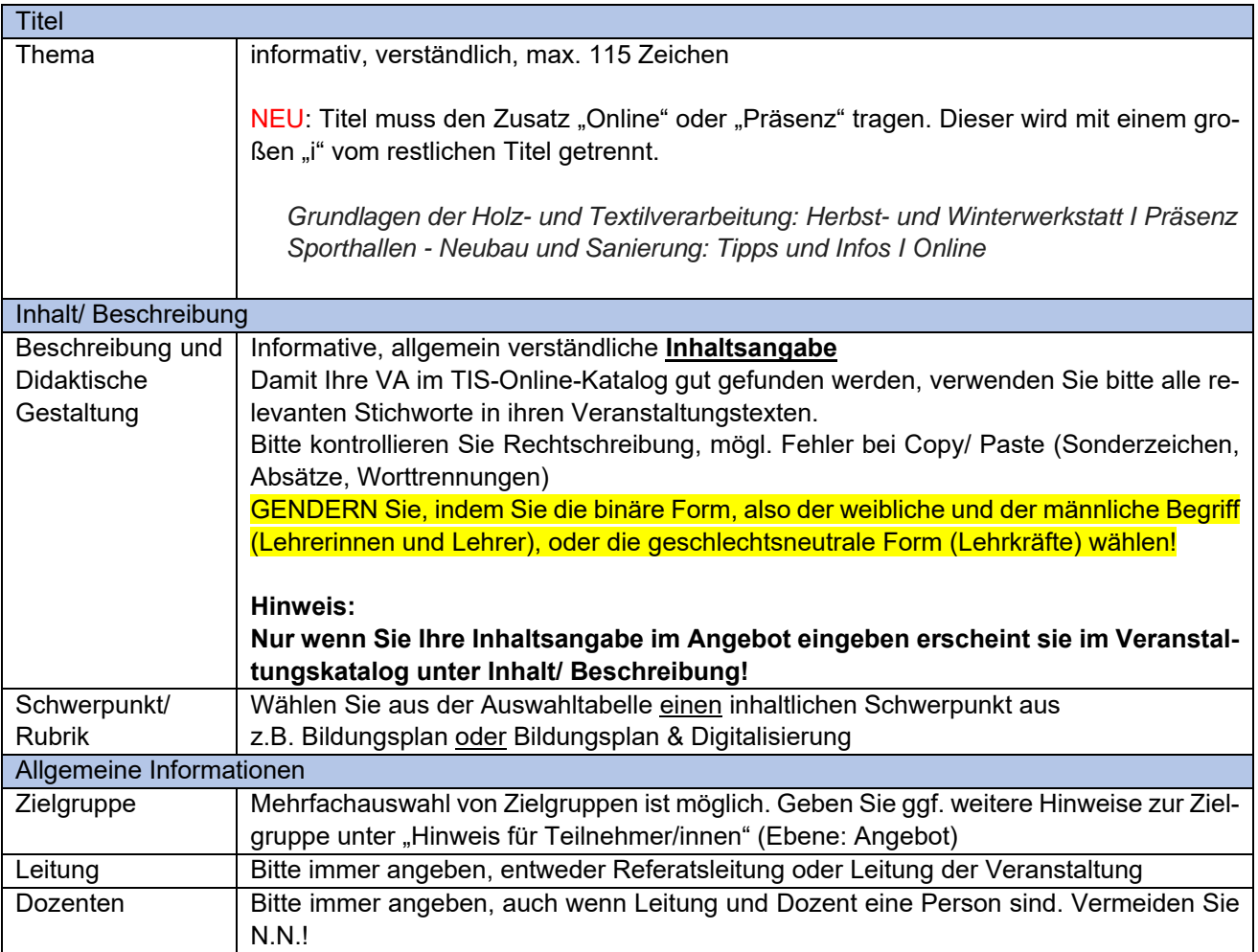

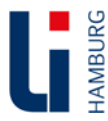

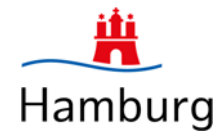

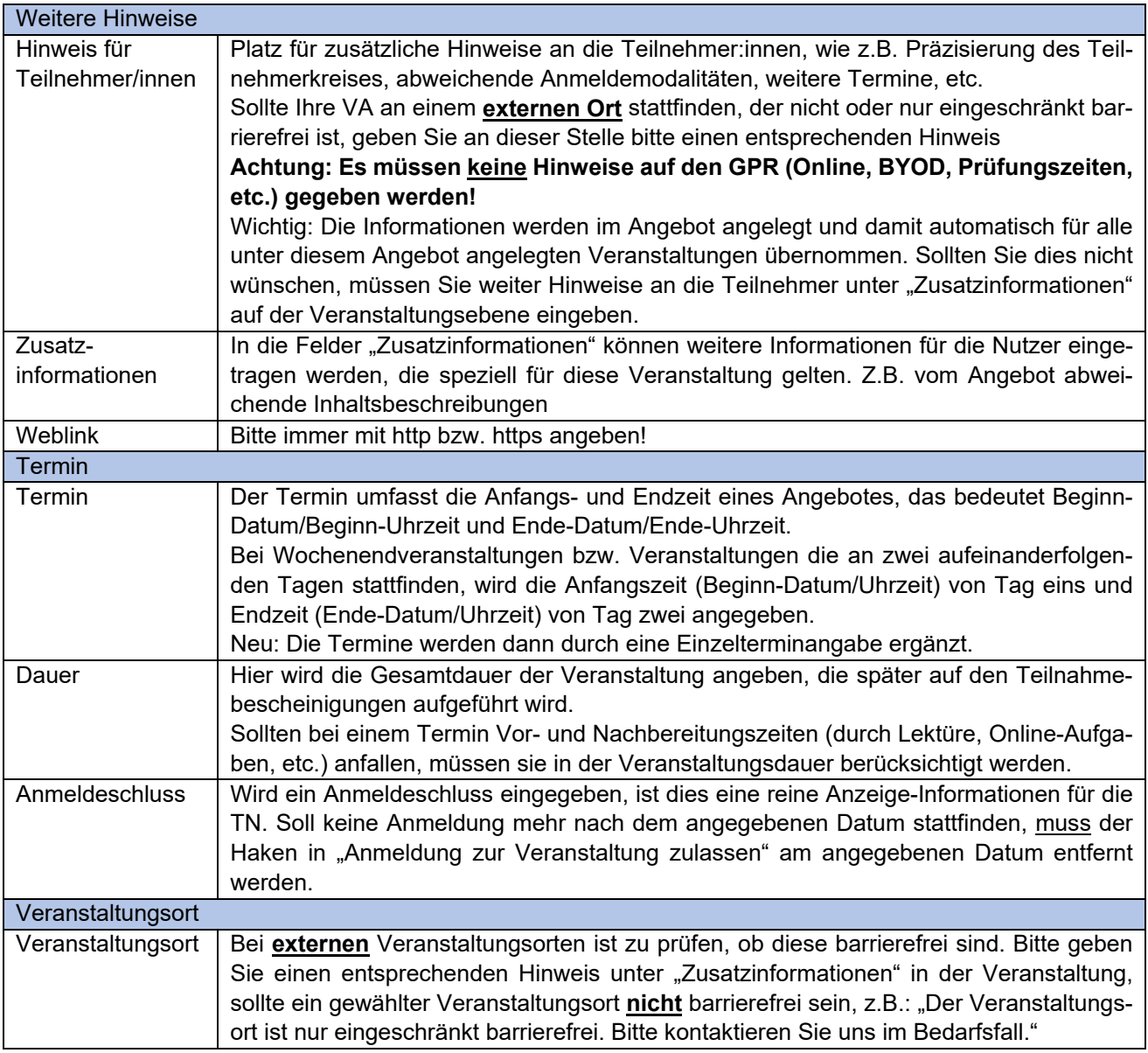

## **VA-Optionen / Kennzeichen**

Folgende Veranstaltungs-Optionen / Kennzeichen müssen abschließend überprüft werden:

- □ In der TIS-Rubrik "Bereitstellung für den Druck-Katalog" muss der Haken gesetzt sein, damit das Angebot / die Veranstaltung im abschließenden Daten-Export für die Vorlage für den GPR mit angezeigt wird.
- **Haken bei "Warteliste bereitstellen"**
- **Haken bei "Automatische Nachrückoption bis"**

Hinweis: Es besteht die Möglichkeit ein "bis-Datum" anzugeben, wenn gewünscht, muss aber nicht.

Hinweis: die Haken bei "Bereitstellung für den Veranstaltungs-Katalog" und "Anmeldung zur Veranstaltung zulassen" werden erst NACH der Mitbestimmung durch den GPR gesetzt.

### **Allgemeine Schreibweisen**

- □ GENDERN: Es gilt: wenn möglich geschlechtsneutrale Bezeichnungen verwenden (Lehrkräfte, Fachleitung etc.) oder ausschreiben (Schülerinnen und Schüler)
- D DATUM und UHRZEIT bitte immer nach dem folgenden Format: Di. 22.10.2020, 16:00 – 19:00 Uhr

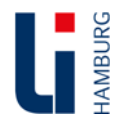

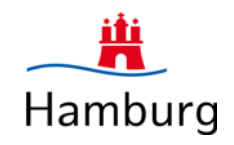

# **CHECKLISTE**

### **EINGABEN** (s.o.)

- □ Titel trägt den Zusatz (Online) oder (Präsenz)
- □ Veranstaltung ist terminiert (d.h. es ist ein konkreter Termin angegeben!)
- □ Veranstaltung hat eine Inhaltsbeschreibung
- □ VA hat eine korrekte Veranstaltungsart zugeordnet
- □ Moderation ist festgelegt
- relevante Hinweise sind in den entsprechenden TIS-Bereichen eingetragen (besondere Anmeldeformalitäten, Angaben zur Barrierefreiheit bei externen Veranstaltungsorten; Folgetermine bei mehrtägigen Veranstaltungen)
- □ Texte sind leserlich und enthalten keine Rechtschreibfehler oder Zeichen (Copy-/Paste-Fehler)
- $\Box$  Links sind geprüft
- □ Die VA hat einen Veranstaltungsort / ein Veranstaltungsobjekt zugeordnet (Bitte geben Sie einen Hinweis (unter "Zusatzinformationen" in TIS in der Veranstaltung, sollte der Veranstaltungsort nicht oder nur eingeschränkt barrierefrei sein, z.B.: "*Der Veranstaltungsort ist nur eingeschränkt barrierefrei. Bitte kontaktieren Sie uns im Bedarfsfall.*")
- Die minimale und maximale Teilnehmerzahl wurde eingetragen
- Die korrekte Veranstaltungsdauer wurde eingetragen (inkl. Vor- und Nachbereitungszeiten)
- Der Anmeldeschluss wurde eingetragen
- □ Beim internen Hinweis ist der Link zum Online-Veranstaltungsraum hinterlegt

### **VA-OPTIONEN**

- □ Haken bei "Bereitstellung für den Druckkatalog" ist gesetzt (alle anderen NICHT)
- □ Veranstaltung ist genehmigt und freigeschaltet
- □ Veranstaltung ist nicht zur Anmeldung frei gegeben/ Veranstaltung ist nicht im Veranstaltungskatalog sichtbar
- □ Haken bei "Warteliste bereitstellen"
- □ Haken bei "Automatische Nachrückoption bis"

### **GPR PRÜFKRITERIEN**

- □ Keine Kosten für die Teilnahme an Veranstaltungen
- Kein Unterrichtsaufall, (d.h. die Veranstaltung liegt werktags zwischen 15:00-21:00 Uhr)
- □ Ruhezeit von mind. 11 Stunden
- □ Max. 10 Stunden werktägliche Arbeit
- □ Keine Veranstaltung an Sonn- und Feiertagen
- □ Keine Teilnehmerauswahl
- □ Alle Leistungen werden im TN-Nachweis bescheinigt
- □ Verwendete Tools/ APPs sind DSGVO-konform
- VA ist barrierefrei (oder: es ist ein Hinweis auf die eingeschränkte Barrierefreiheit gegeben)

### **SONDERFORMATE**

 **Qualifizierung** – Genehmigung durch den GPR liegt vor; in der Angebots- / Veranstaltungsbeschreibung in TIS ist eindeutig dargelegt, wie die Anmeldung erfolgt.

Unter "Veranstaltungsart" muss die entsprechende Qualifizierungsform ausgewählt werden.

 **Tagung** – Genehmigung durch den GPR liegt vor. Die Organisation wird mit Unterstützung des Tagungsmanagement durchgeführt. Als Veranstaltungsart muss "Tagung" ausgewählt werden.

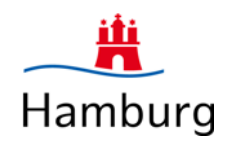

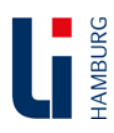